## KILOBYTES

The Quarterly Newsletter of the Computer Club of Rossmoor P.O. Box 2070, Walnut Creek, CA 94595 (925) 280 – 3984

Computer Club website **<http://carossmoorcomputerclub.com/>**

December 2015

Warmest greetings to you all for the Holiday. May you enjoy this holy season.

How quickly the months go by before you realize the year is drawing to a close; time to recollect the many plans we made. Some, materializing,

some put on the back burner for future consideration and action and some just didn't make the grade.

During the past three months four of our Board members retired, having served the membership for more years than I can remember. I want to express thanks and gratitude on behalf of the Board and membership to: Jim Bradley, Jan Hjorth, Jo Jones and Monte Hall for their talents and dedication in serving the Rossmoor Computer Club.

The Board and our volunteers have worked endlessly this past year to bring new concepts and new approaches to help members with information and services available in the ever changing computer sciences. We will continue to

### PRESIDENTS MESSAGE

bring as much support and education in computer sciences that we are capable of.

Free Seminars held this year in the Fireside room at Gateway proved to be well received in both attendance and subject

interest. Our education committee; Jan Barnes, Teresa Brock and Bill Hammond will be exploring topics to again present timely programs, as well as new courses of interest in 2016.

In October volunteers enjoyed their annual luncheon held at Creekside Clubhouse and now look forward to our New Year's dinner for the membership Friday, January  $15<sup>th</sup>$  in the Fireside room at Gateway. Watch for an email and an announcement in the Rossmoor News.

My wish to all is peace and happiness for this coming year.

Muriel E. Wyro President

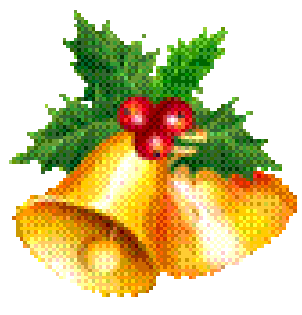

### **Computer Is Not Working Properly**

Kathy Stephens

What do you do when your computer is not working properly? You don't know how computers work and your geeky friend is out of town. Before you call for a professional computer technician and pay a hefty fee try a little troubleshooting on your own. In the process you may find that your problem is resolved.

### Computer and Accessories

• Check that all cables are properly and securely attached.

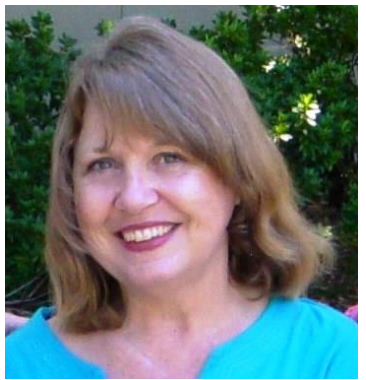

- Check that all equipment is plugged into a working power source. Check that the power strip is plugged in and turned on. You may want to test that it works by plugging another electrical device such as a lamp into it and see if functions properly
- Check that all equipment is turned on.
- Reboot your machine. This is done by turning it off and unplugging it from the power source. Leave it unplugged for two minutes. Then plug it in, turn it on and see if the problem is solved. To completely disconnect the power to laptops you will need to remove the battery. Leave it out for two minutes and then put it back into the laptop.

### Internet Connectivity

- If everything is working but you cannot get to the Internet then disconnect the computer, router and modem from their electrical power source in this specific order. 1. Computer/laptop, 2. Router, 3. Modem. Leave unplugged for two minutes and then reconnect in the reverse order. Wait for the lights to appear on each device before reconnecting in the next one.
- If you are using WIFI make sure that your computer/laptop has WIFI turned on and airplane mode turned off. Check that you are connected to the correct wireless network.

If you have tried all of these tips and are still having a problem then it's time to take advantage of the free house call service that the Computer Club of Rossmoor offers to current members living in Rossmoor.

In the interim you are welcome to use the public computers at the Computer Center located just outside of the Redwood Room in the Gateway complex.

TIP: Be sure to have all pertinent passwords available and current. Reset all passwords that you've forgotten or don't know.

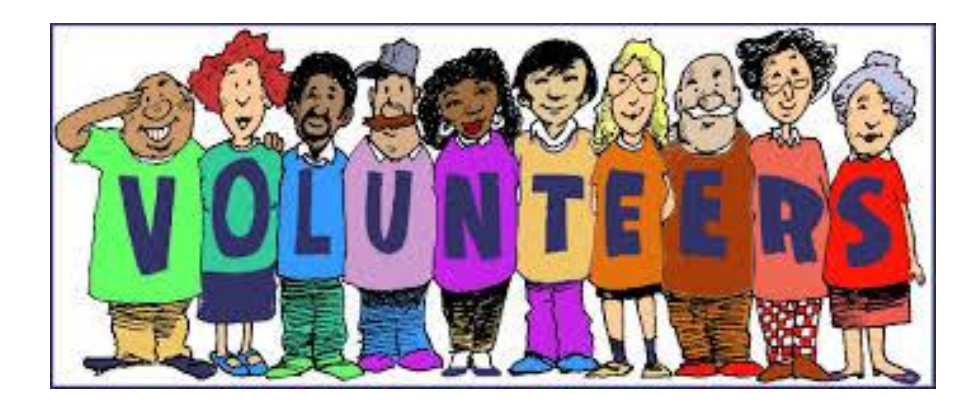

*VOLUNTEERS WANTED* Help is needed at the Computer Club to meet, greet and help fellow students. Tuesday and Thursday mornings and or afternoons.

> If interested please call Teresa Brock at 943-7487 or 280-3984

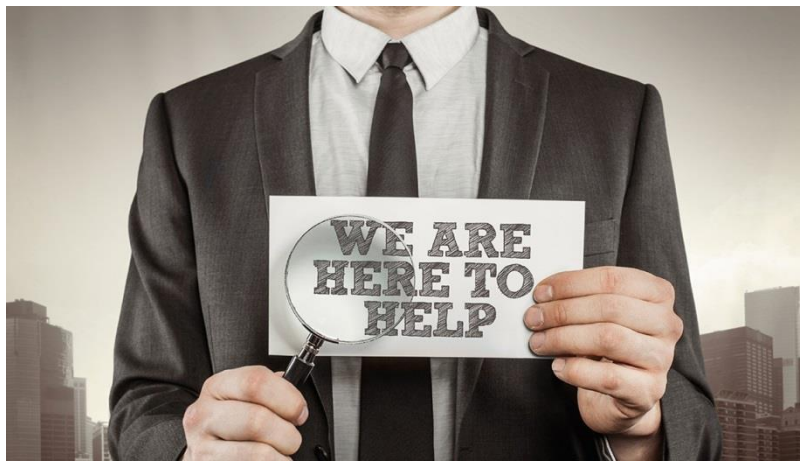

*Tech support available at the Computer Center*

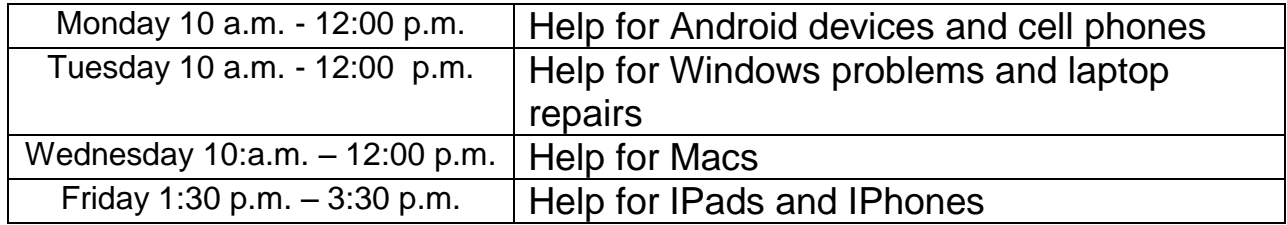

# WINTER CLASSES

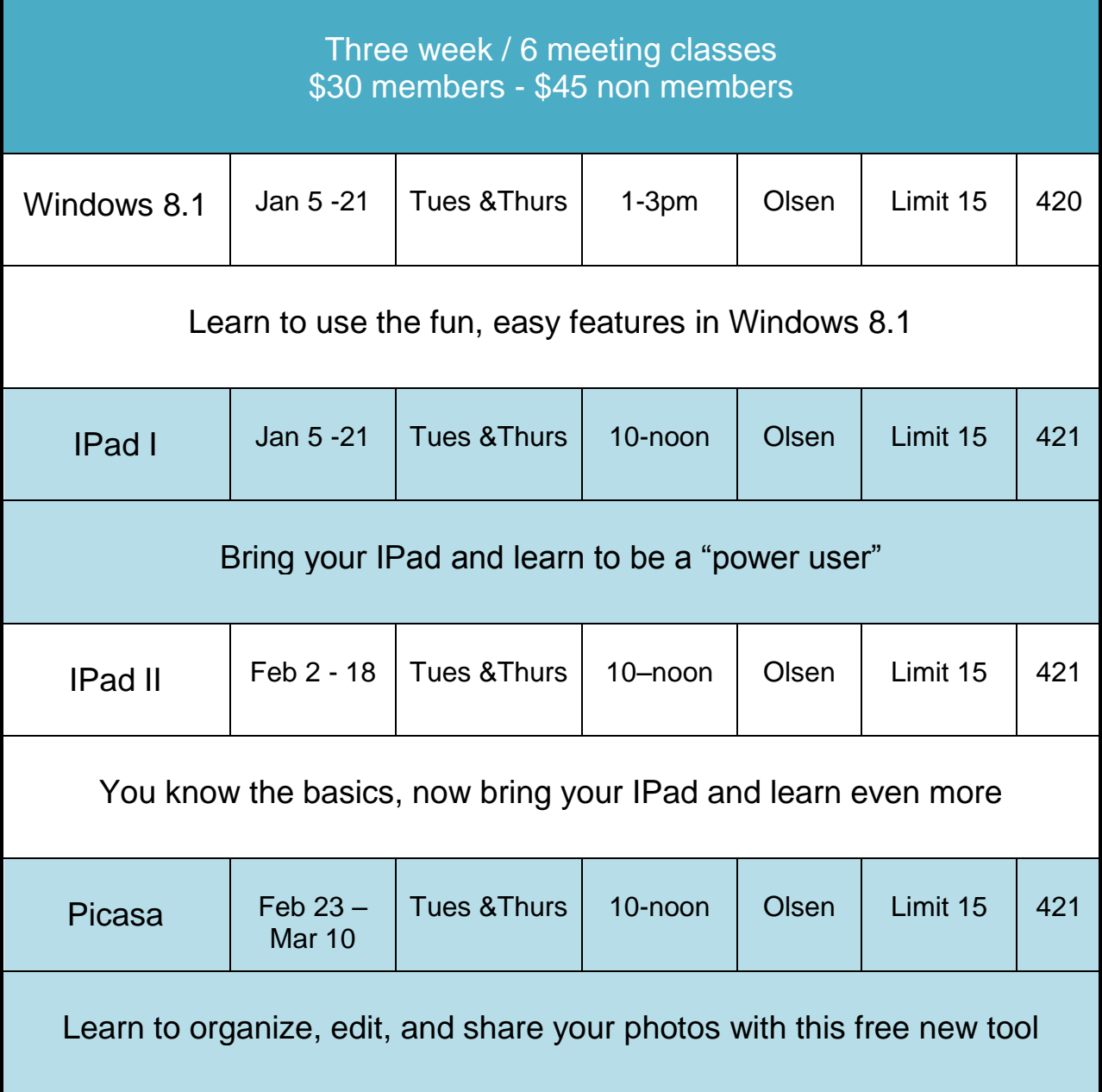

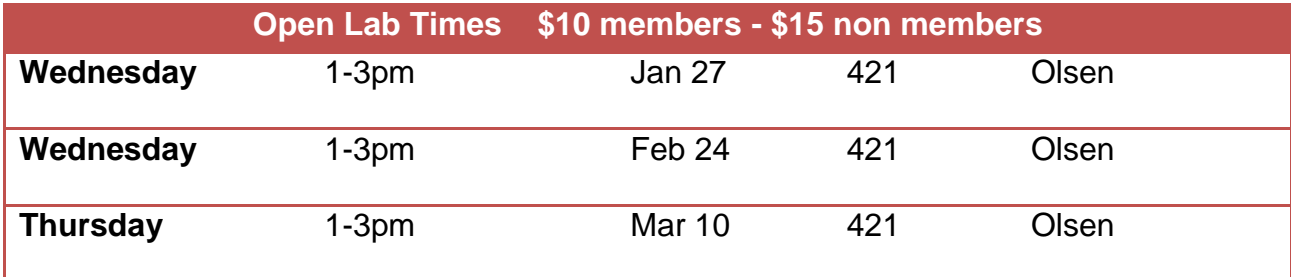

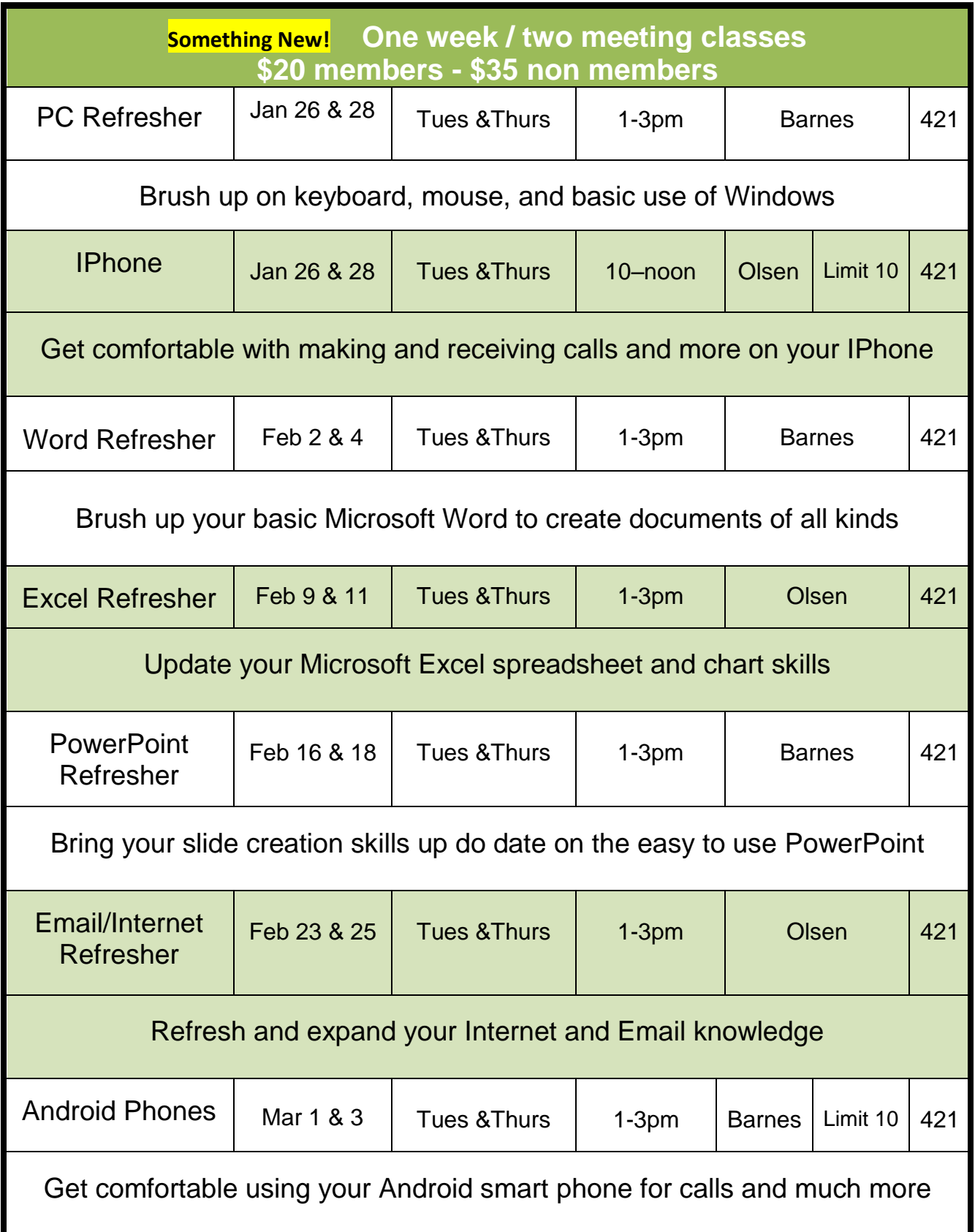

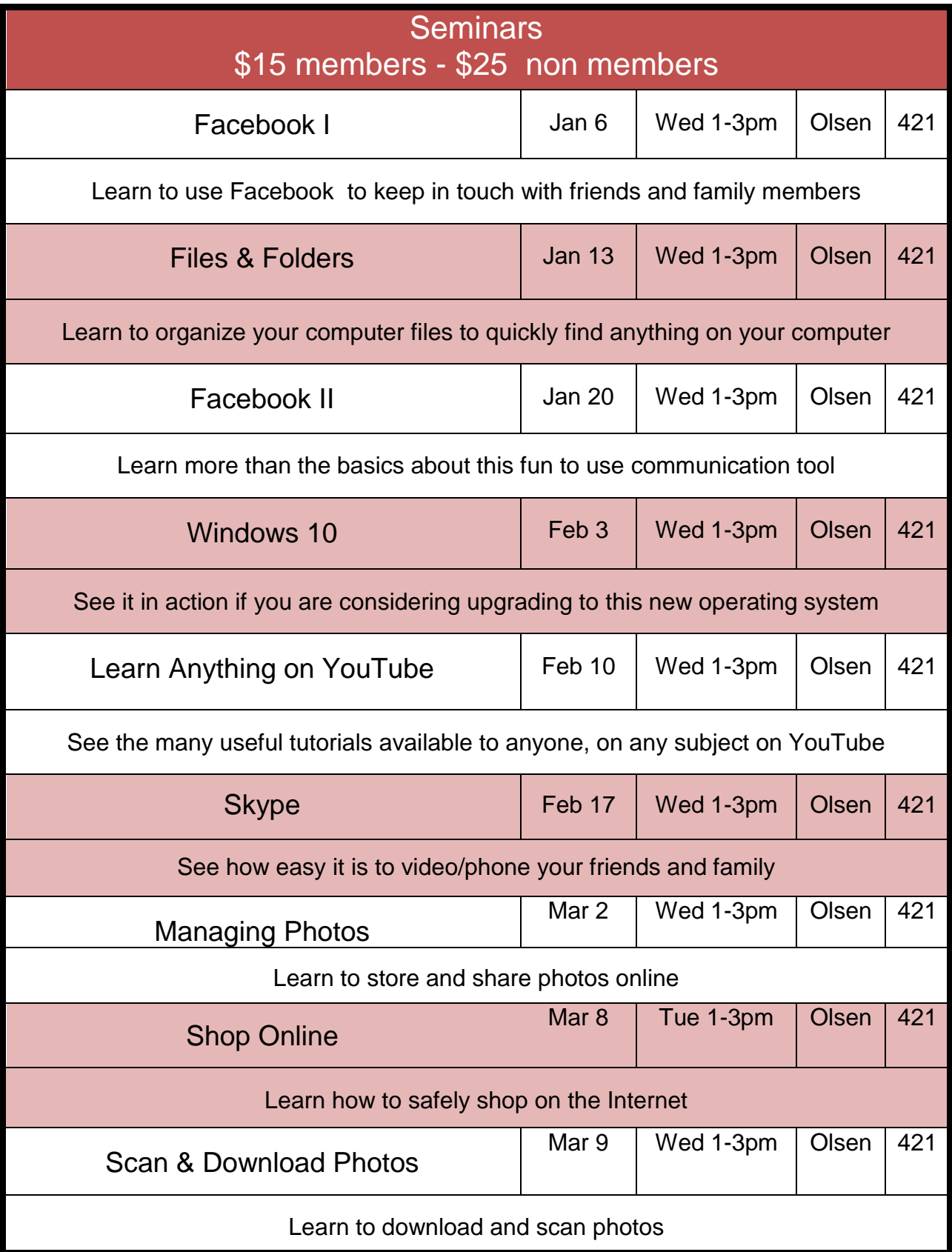

### INFORMATION ON ENROLLING IN A CLASS OR SEMINAR

Classes and seminars are offered by the Rossmoor Computer Club in conjunction with the Acalanes School District.

Fees are shown on the Enrollment form. Notice the discount for being a Club Member.

Please sign-up early to reserve a seat as some classes have limited seats. Sign-up and pay fees at Gateway Center, or print the enrollment form and mail it along with a check to Computer Club of Rossmoor, POB 2070, Walnut Creek, CA 94595.

We will require a minimum of 6 students for a class to go, otherwise it will be canceled

Checks should be made payable to Computer Club of Rossmoor. The Club cannot accept credit cards and refunds are not available.

Confirmation of enrollment and class availability can be obtained by calling the Club's Gateway Computer Center at (925) 947-4527, or the Club's Admin Office at (925) 280- 3984.

Textbooks are required for classes that meet 6 times.

Textbooks are required for classes that meet 6 times. Please check the club website,

**<http://carossmoorcomputerclub.com/>**

--Classes & Seminars page for detailed descriptions and the required text books. All classes involve hands-on learning. Seminars are lecture demonstration.

Classes and seminars are held at Acalanes' Del Valle Education Center located at 1963 Tice Valley Blvd, Walnut Creek. Classrooms and the Club's Admin Office are located in lower campus building rooms 420 and 421. Access is obtained by driving to this location, or walking through the fence gate on the backside of Rossmoor's Del Valle Fitness Center. On class and seminar meeting dates, the gate entrance bell is activated.

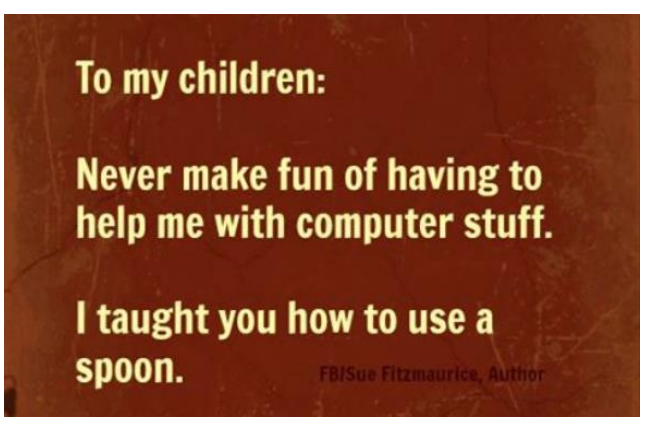

## ENROLLMENT FORM

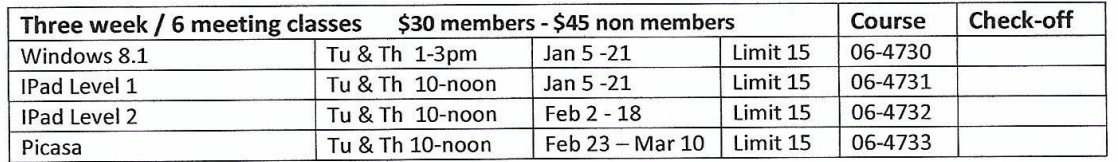

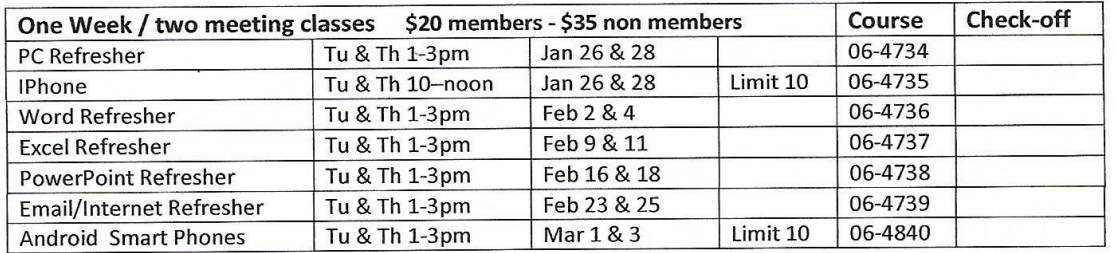

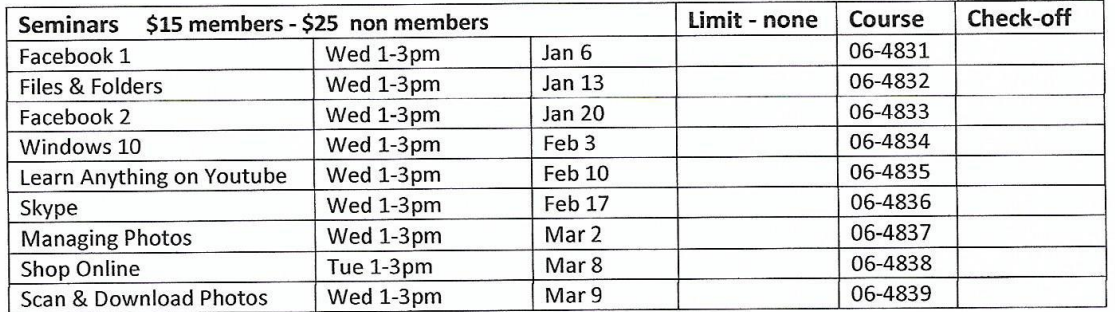

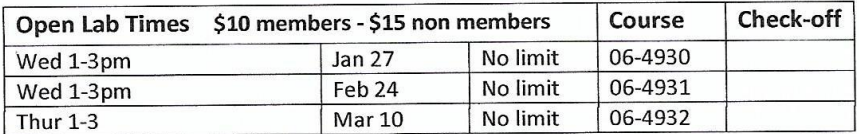

#### Winter 2016 Classes, Seminars, and Open Lab

I would like to enroll in the subject(s) check-marked above.

Phone Date Date Date

Payment by Cash \_\_\_\_ or Check \_\_\_ payable to CCR Total Amount \_\_\_\_

Checks may be mailed to Computer Club of Rossmoor, POB 2070, Walnut Creek, 94595

Please Note: Classes are held at Del Valle Education Center, lower level. All classes held in room 421 except Windows 8.1 in room 420. Minimum class size of 6 is required. Refunds are made only for class cancellation or withdraw ahead of first class meeting date. More information or directions, if needed, can be obtained by calling (925) 280-3984. Textbooks may be required for 6-meeting classes, but not for other classes.

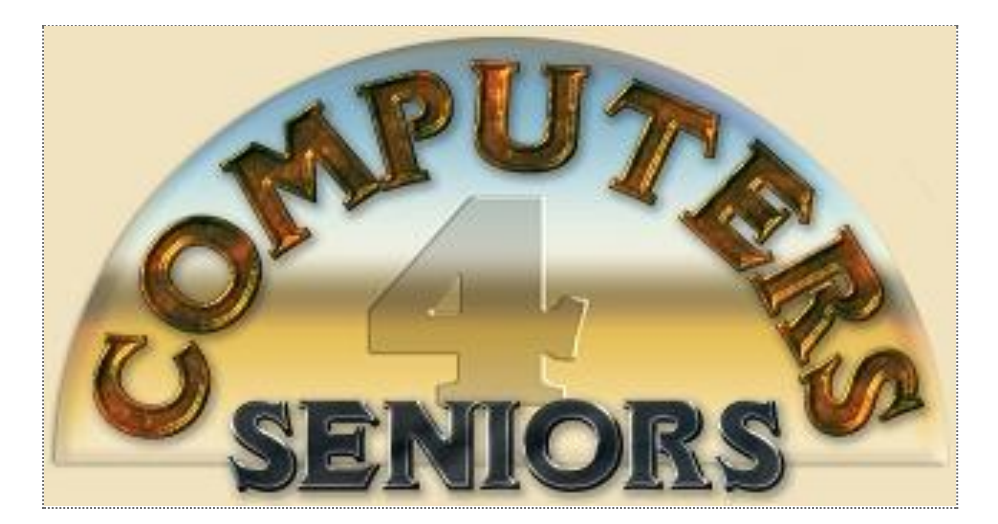

## **Computer Club of Rossmoor**

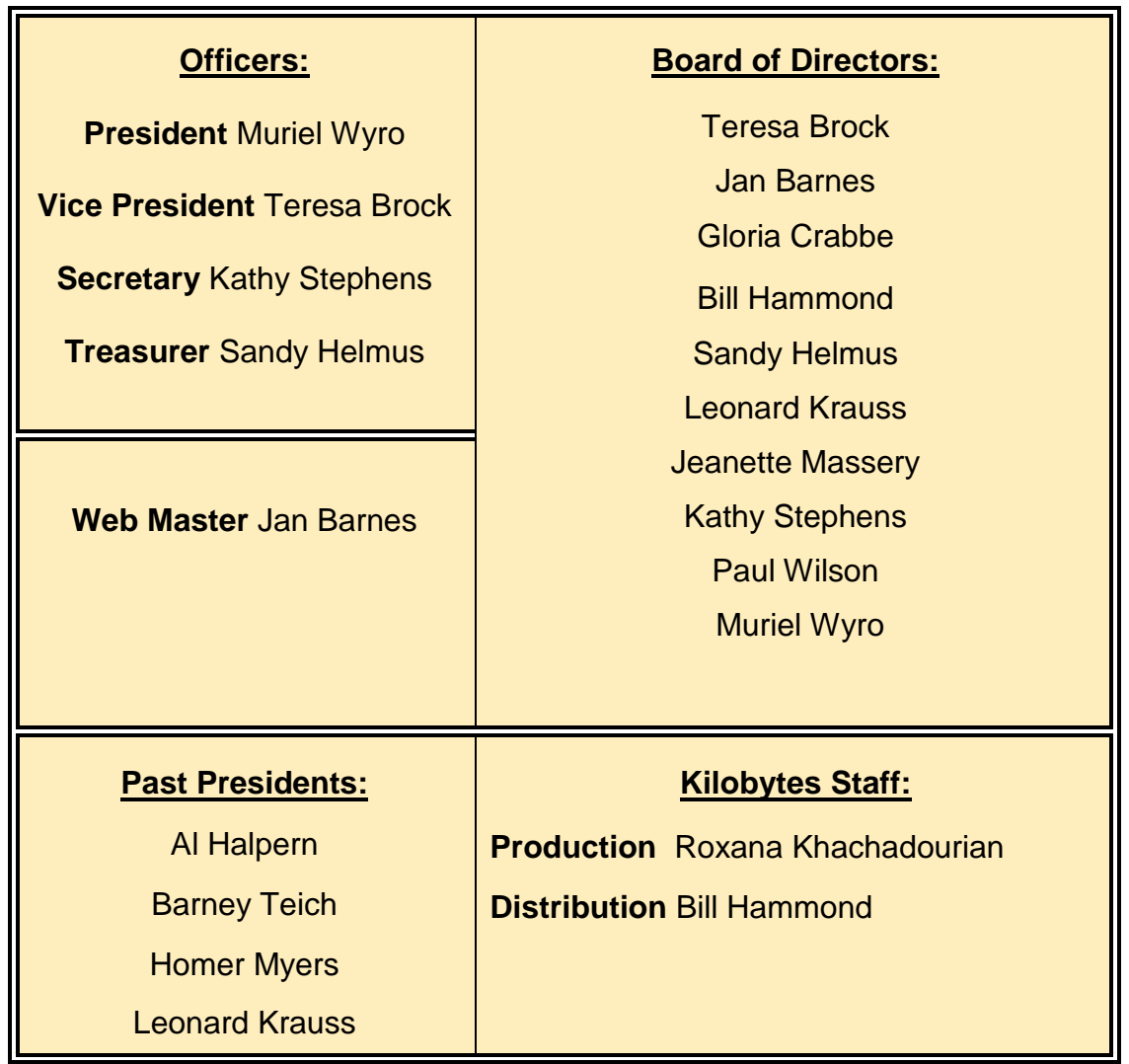